Министерство образования и науки Российской Федерации Федеральное государственное бюджетное образовательное учреждение высшего образования «Владимирский государственный университет имени Александра Григорьевича и Николая Григорьевича Столетовых»  $(BJITY)$ 

«УТВЕРЖДАЮ» Проректор по образовательной деятельности А.А.Панфилов  $29$  $2017r.$  $\overline{\mathcal{K}}$ 

#### РАБОЧАЯ ПРОГРАММА ДИСЦИПЛИНЫ

«САПР ТЕХНОЛОГИЧЕСКИХ ПРОЦЕССОВ»

Направление подготовки: 27.03.05 Инноватика

Профиль/программа подготовки

Уровень высшего образования: бакалавриат

Форма обучения: очная

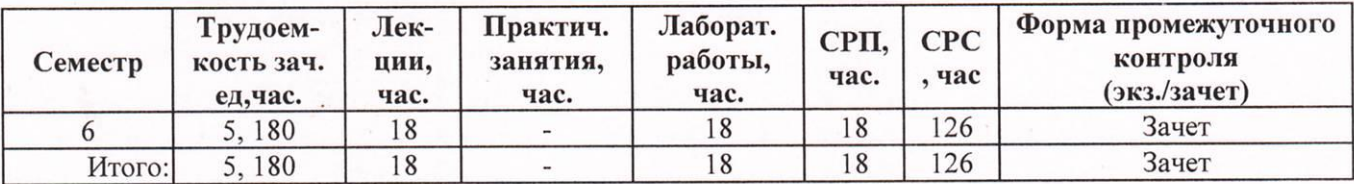

Владимир, 2017 г.

## **1. ЦЕЛИ ОСВОЕНИЯ ДИСЦИПЛИНЫ**

Изучение дисциплины «САПР технологических процессов» направлено на достижение следующих целей ОПОП 27.03.05 «Инноватика»:

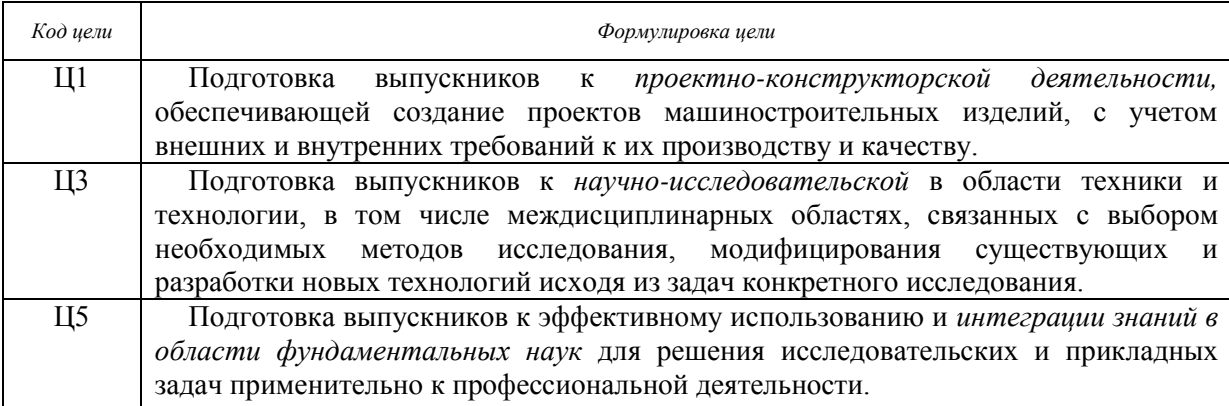

Целями освоения дисциплины «САПР технологических процессов» являются ознакомление специалистов с современными системами автоматизированного проектирования технологических процессов в машиностроении, а так же формирование у студентов конкретного объема знаний в области применения программных продуктов.

# **2. МЕСТО ДСЦИПЛИНЫ В СТРУКТУРЕ ОПОП ВО**

Дисциплина «САПР технологических процессов» изучается в 6 семестре подготовки бакалавров по направлению 27.03.05. «Инноватика» и относится к дисциплинам вариативной части Б1.В.ДВ.06.01.

Изучение данной дисциплины необходимо для выполнения курсовых работ и проектов с использованием современных инструментальных средств, научно-исследовательских работ, и написания выпускной работы.

Студенты должны знать основы информатики, инженерной графики, владеть знаниями в области информационных технологий, иметь навыки анализа и обобщения научной информации, работы с компьютером как средством управления информацией, знать состояние и возможности использования современных CAD/CAM/CAE систем.

**Разделы дисциплины и междисциплинарные связи с обеспечивающими (предыдущими) дисциплинами и обеспечивающими (последующими) дисциплинами**

| Наименование обеспечивающих (предыдущих)     | $\sqrt{1 + 1}$<br>Разделы данной дисциплины, которые необходимы |        |                |        |        |        |     |        |
|----------------------------------------------|-----------------------------------------------------------------|--------|----------------|--------|--------|--------|-----|--------|
| дисциплин и обеспечивающих (последующих)     | (последующих)<br>изучения обеспечиваемых<br>ДЛЯ                 |        |                |        |        |        |     |        |
| дисциплин                                    | ДИСЦИПЛИН                                                       |        |                |        |        |        |     |        |
|                                              | $5$ семестр                                                     |        |                |        |        |        |     |        |
|                                              |                                                                 | っ      | 3              |        |        | 6      |     | 8      |
| Предшествующие дисциплины                    |                                                                 |        |                |        |        |        |     |        |
| 1. Начертательная геометрия.                 | $^+$                                                            | $^+$   | $\overline{+}$ | $^+$   |        | $^{+}$ | $+$ | $^{+}$ |
| 2. Инженерная графика.                       | $^{+}$                                                          | $^{+}$ | $+$            | $^+$   | $+$    | $^+$   | $+$ | $^{+}$ |
| 3. Компьютерные технологии в                 | $\pm$                                                           | $^{+}$ | $^{+}$         | $\, +$ |        | $\, +$ | $+$ |        |
| машиностроении.                              |                                                                 |        |                |        |        |        |     |        |
| 4. Основы технологии машиностроении.         |                                                                 |        |                | $^{+}$ | $+$    |        |     | $^{+}$ |
| 5. САПР в машиностроении.                    | $\pm$                                                           | $\pm$  | $\overline{+}$ | $^+$   | $^{+}$ | $\pm$  | $+$ | $^+$   |
| Последующие дисциплины                       |                                                                 |        |                |        |        |        |     |        |
| 1. Технология машиностроения.                |                                                                 |        |                | $+$    |        |        | $+$ |        |
| 2. Автоматизация производственных процессов. | $+$                                                             | $\pm$  |                |        |        |        | $+$ |        |

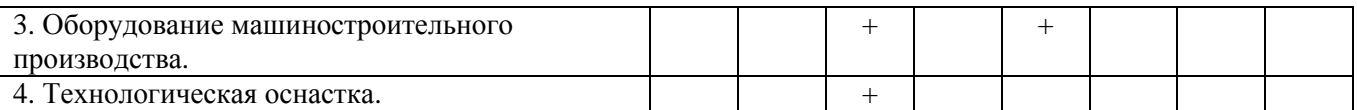

## **3. КОМПЕТЕНЦИИ ОБУЧАЮЩЕГОСЯ, ФОРМИРУЕМЫЕ В РЕЗУЛЬТАТЕ ОСВОЕНИЯ ДИСЦИПЛИНЫ**

После изучения данной дисциплины студент приобретает знания, умения и опыт, соответствующие результатам ОПОП направления 27.03.05:

Р1, Р2, Р3, Р4, Р5, Р6, Р8, Р10 (расшифровка результатов обучения приводится в ОПОП направления 27.03.05).

В результате освоения дисциплины обучающийся должен демонстрировать следующие результаты обучения, согласующиеся с формируемым компетенциям ОПОП:

*-* способностью разрабатывать проекты реализации инноваций с использованием теории решения инженерных задач и других теорий поиска нестандартных, креативных решений, формулировать техническое задание, использовать средства автоматизации при проектировании и подготовке производства, составлять комплект документов по проекту (ПК-12):

*знать:* общие требования при разработке проектов реализации инноваций с использованием средств автоматизации;

*уметь:* использовать средства автоматизации при проектировании и подготовке производства и составлять комплекты документов по проекту;

*владеть:* навыками разработки документов по проекту и реализовывать инновации с использованием теории решения инженерных задач;

- способностью использовать информационные технологии и инструментальные средства при разработке проектов (ПК-13):

*знать:* общие требования при использовании информационных технологий и инструментальных средств;

*уметь:* использовать инструментальные средства при разработке проектов; *владеть:* навыками использования информационных технологий;

- способностью разрабатывать компьютерные модели исследуемых процессов и систем  $($  $\Pi$ K-14 $)$ :

*знать:* основные методы разработки компьютерных моделей исследуемых процессов;

*уметь:* разрабатывать компьютерные модели исследуемых процессов;

*владеть:* навыками разработки компьютерных моделей разработанных технологических процессов;

- способностью конструктивного мышления, применять методы анализа вариантов проектных, конструкторских и технологических решений для выбора оптимального (ПК-15):

*знать:* требования применения методов анализа вариантов проектных, конструкторских и технологических решений для выбора оптимального;

*уметь:* применять методы анализа вариантов проектных, конструкторских и технологических решений для выбора оптимального;

*владеть:* навыками применения проектных, конструкторских и технологических решений.

# **4. СТРУКТУРА И СОДЕРЖАНИЕ ДИСЦИПЛИНЫ**

Общая трудоемкость дисциплины составляет 5 зачетных единиц, 180 часов.

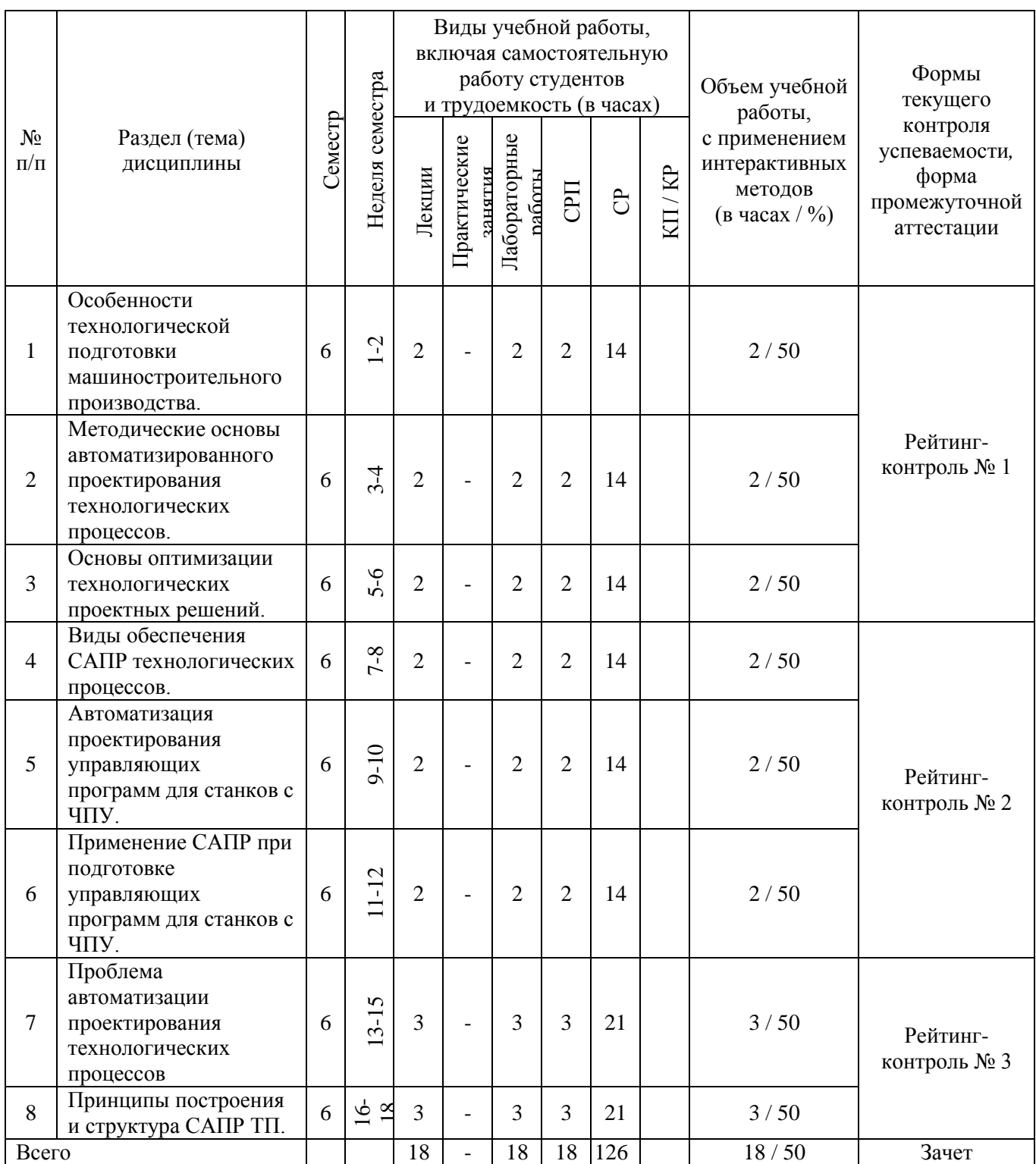

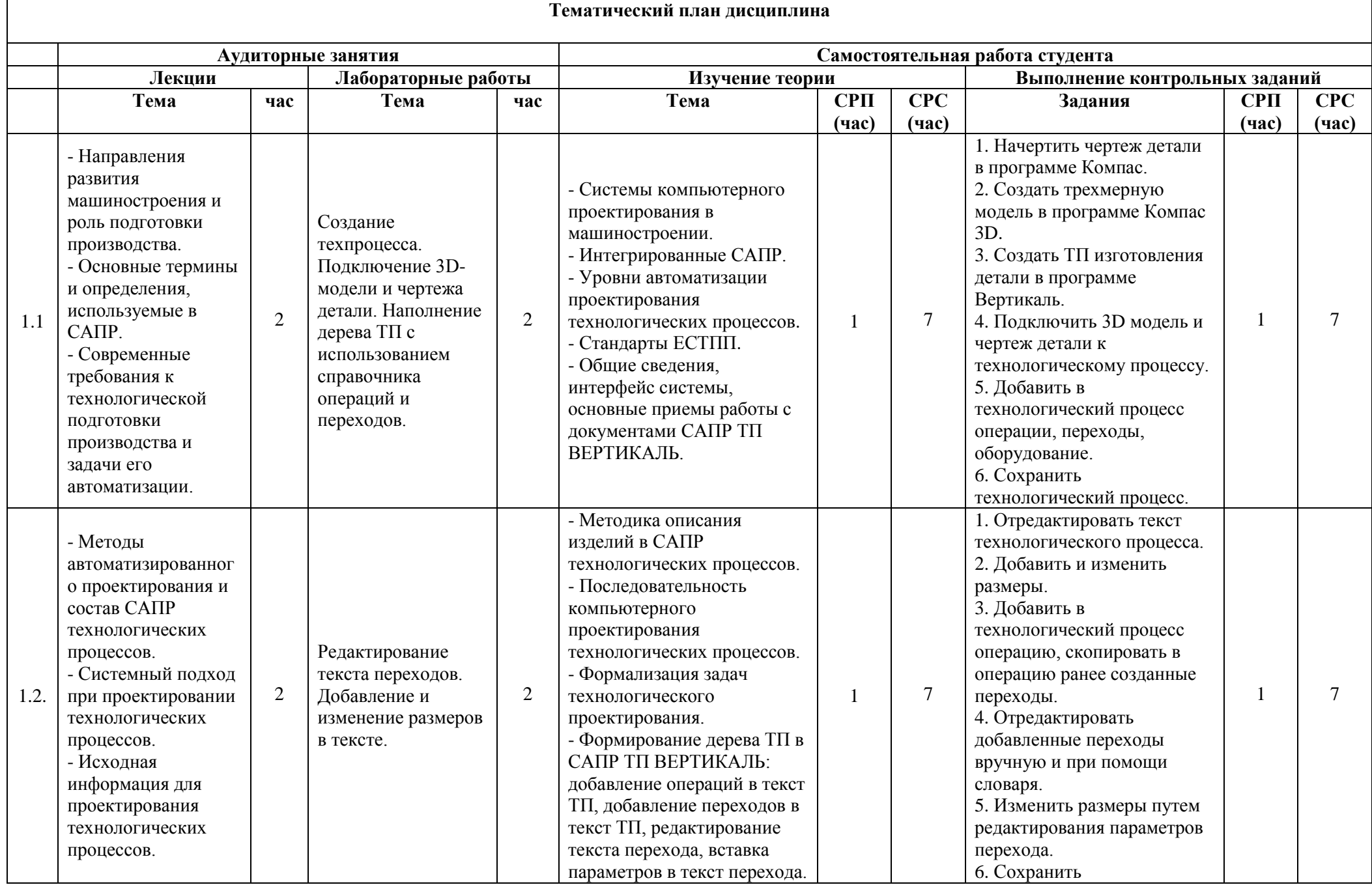

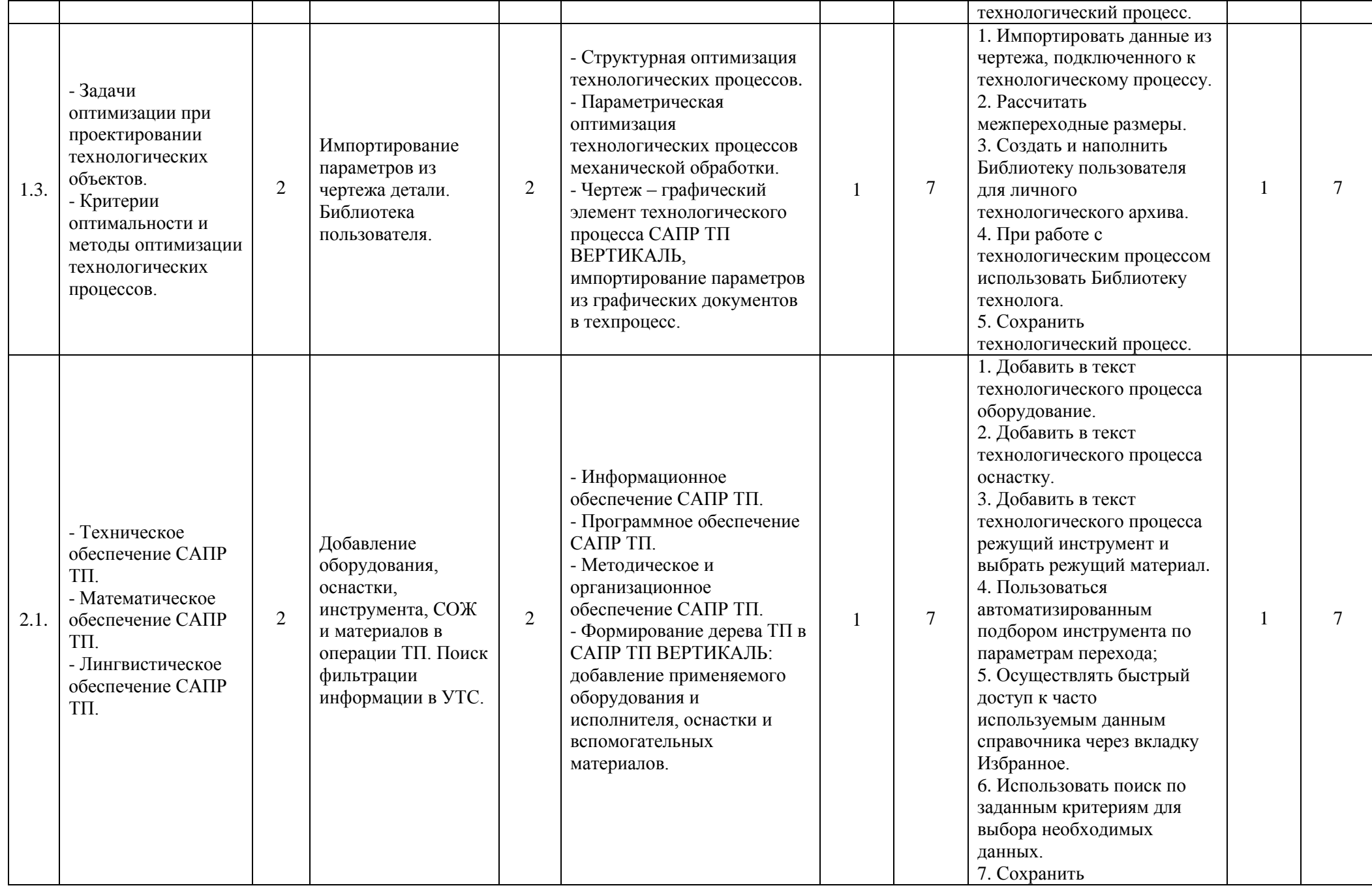

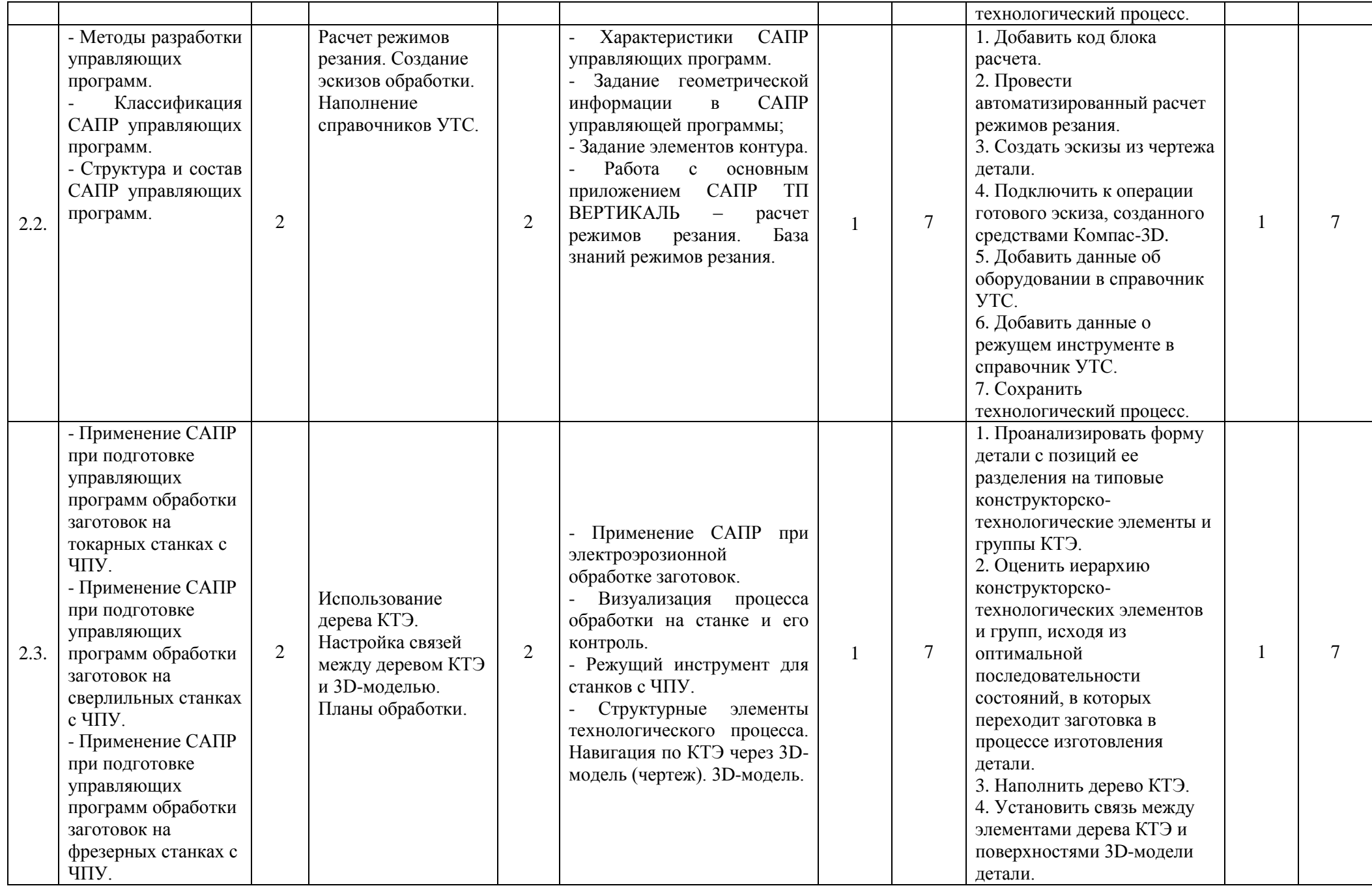

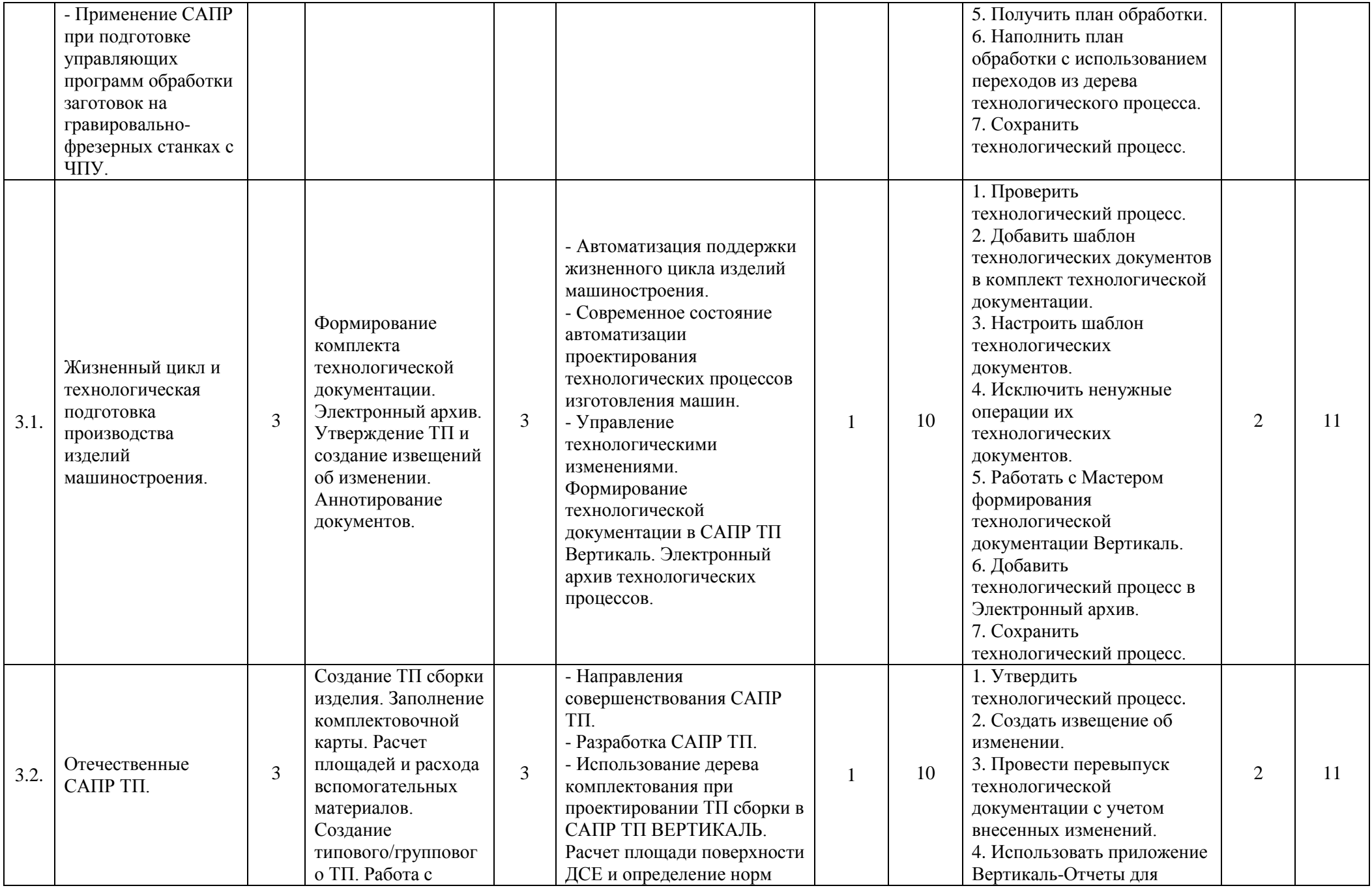

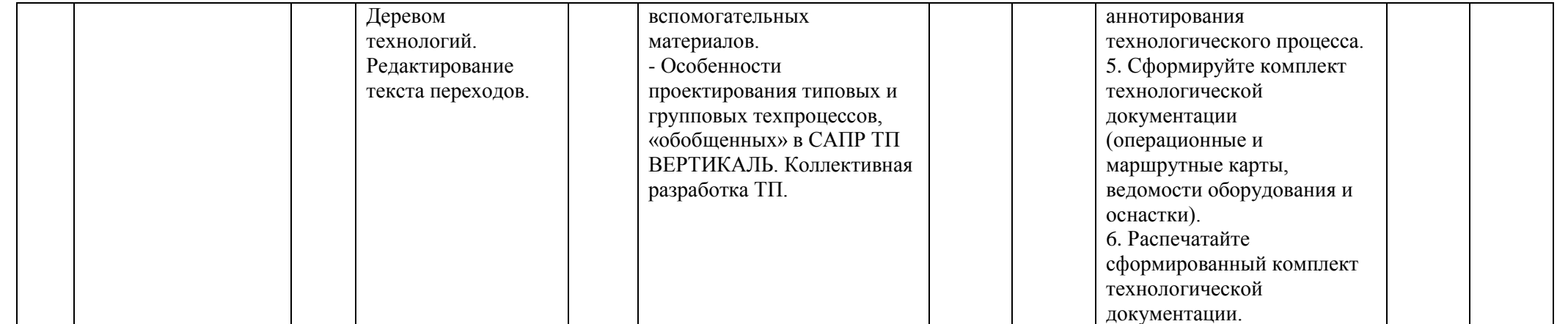

#### **5. ОБРАЗОВАТЕЛЬНЫЕ ТЕХНОЛОГИИ**

При проведении учебных занятий обеспечивается развитие у обучающихся навыков командной работы, межличностной коммуникации, принятия решений, лидерских качеств. Занятия включают при необходимости проведение интерактивных лекций, групповых дискуссий, ролевых игр, тренингов, анализ ситуаций и имитационных моделей, преподавание дисциплины в форме курса, составленного на основе результатов научных исследований, проводимых кафедрой, в том числе, с учетом региональных особенностей профессиональной деятельности выпускников и потребности работодателей.

Удельный вес занятий, проводимых в интерактивных формах – составляет 50% аудиторных занятий.

#### **Методы активного и практического (экспериментального) обучения**

Методы активного обучения применяются с целью вовлечения студентов непосредственно в процесс размышления и решения задач. В активном обучении меньше внимания уделяется пассивной передаче информации и больше – практике управления, применения, анализа и оценки идей. Понимание повышает мотивацию студентов к выполнению задания и формирует навык обучения в течение всей жизни.

Активное обучение трансформируется в практическое (экспериментальное), при котором студенты пробуют себя в смоделированных профессиональных ситуациях, например, выполняя проекты, имитируя или анализируя реальные случаи из инженерной практики.

#### **6. ОЦЕНОЧНЫЕ СРЕДСТВА ДЛЯ ТЕКУЩЕГО КОНТРОЛЯ УСПЕВАЕМОСТИ, ПРОМЕЖУТОЧНОЙ АТТЕСТАЦИИ ПО ИТОГАМ ОСВОЕНИЯ ДИСЦИПЛИНЫ; УЧЕБНО-МЕТОДИЧЕСКОЕ ОБЕСПЕЧЕНИЕ САМОСТОЯТЕЛЬНОЙ РАБОТЫ СТУДЕНТОВ**

#### **Вопросы для проведения рейтинг - контроля № 1**

- 1. В чем сущность основных задач технологической подготовки производства на современном этапе?
- 2. Какова роль технологической подготовки производства в машиностроении?
- 3. Какие принципы классификации систем компьютерного проектирования в машиностроении?
- 4. Какие требования предъявляются к технологической подготовки производства на современном этапе?
- 5. Какие исходные данные необходимы для технологической подготовки производства?
- 6. Назовите основные этапы в комплексе работ технологической подготовки производства?
- 7. Какие виды работ выполняются на основных стадиях технологической подготовки производства?
- 8. Что содержит геометрическая и технологическая информация?
- 9. В чем различие между автоматизированным и автоматическим проектированием?
- 10. В чем особенность компьютерно-интегрированного производства?
- 11. Какие требования предъявляются к интегрированным САПР?
- 12. Какие уровни автоматизации проектирования технологического процесса предусмотрены в классификации?
- 13. Решение каких задач предусматривает построение автоматизированных систем компьютерно-интегрированного производства?
- 14. Функциональная структура комплексной САПР ТП машиностроительного предприятия.
- 15. Назовите признаки классификации САПР?
- 16. Какие системы стандартов взаимодействуют со стандартами ЕСТПП?
- 17. Какова иерархическая структура технологического процесса как объекта автоматизированного проектирования?
- 18. Какая исходная информация необходима для автоматизированного проектирования технологических процессов?
- 19. Сущность метода прямого проектирования.
- 20. Сущность метода анализа.
- 21. Сущность метода синтеза.
- 22. Состав САПР ТП. Схема.
- 23. В чем сущность принципа системного подхода при компьютерном проектировании?
- 24. Иерархическая классификация элементов технологических процессов.
- 25. Какая исходная информация необходима для проектирования технологических процессов?
- 26. Что включает в себя базовая информация для проектирования технологических процессов?
- 27. Что включает в себя руководящая информация для проектирования технологических процессов?
- 28. Что включает в себя справочная информация для проектирования технологических процессов?
- 29. Какие технические ограничения существуют при проектировании структуры технологических операций?
- 30. Какие методы технологической унификации используются в САПР ТП?
- 31. Как представляются знания для структурного синтеза?
- 32. Как используется понятие множества в технологическом проектировании?
- 33. Какие виды графов используются при решении задач технологического проектирования?
- 34. Что определяют понятия: граф, ребро, дуга, путь?
- 35. Приведите примеры использования основных положений теории линейного программирования при решении задач технологического проектирования?
- 36. В чем сущность формализации этапов проектирования технологических процессов?
- 37. Как и зачем используются математическое моделирование в САПР ТП?
- 38. Какие этапы решения задач методом математического моделирования?
- 39. В чем сущность метода прямого проектирования, используемого в САПР ТП?
- 40. В чем сущность метода анализа и метода синтеза, используемых в САПР ТП?
- 41. В чем сущность принципов совместимости, типизации и развития в современных САПР ТП?
- 42. Какие основные этапы компьютерного проектирования технологических процессов?
- 43. Что включают в себя программно-технический и программно-методический комплексы САПР ТП?
- 44. Как классифицируются подсистемы программного обеспечения САПР ТП и каково их назначения?
- 45. Какие функции выполняют проектирующие, обслуживающие и инвариантные подсистемы САПР ТП?
- 46. Какие этапы оптимизации можно выделить при проектировании технических объектов? Какова их сущность?
- 47. Что понимается под термином «оптимальное решение»?
- 48. Какие существуют виды критериев оптимальности технологических процессов?
- 49. Какие основные требования к критериям оптимальности технологических процессов?
- 50. Характер влияния различных затрат на себестоимость операции?
- 51. Какие виды затрат включает в себя суммарная себестоимость обработки?
- 52. Какие методы оптимизации используются при технологическом проектировании?
- 53. В чем сущность структурной и параметрической оптимизации?
- 54. Как графически изображается математическая модель при оптимизации режимов резания?
- 55. Чем ограничиваются режущие возможности инструмента и как они учитываются при оптимизации режимов резания?
- 56. На каких этапах к структурной оптимизации технологических процессов может быть применен математический подход в общем виде?
- 57. Что является заготовками для деталей машин?
- 58. На каких этапа подготовки производства стоит задача выбора вида заготовки?
- 59. Выбор заготовки определяется видом детали и основывается на одном из трех вариантов? Назовите их.
- 60. Какие этапы можно выделить при решении задачи выбора оптимального метода получения заготовки?
- 61. Кодирование заготовки?
- 62. Алгоритм выбора оптимального метода получения заготовки?
- 63. На основе анализа каких данных производят выбор возможных операций обработки поверхностей детали, удовлетворяющих заданным условиям?
- 64. Какой алгоритм выбора оптимальной технологической операции?
- 65. Для решения каких задач предназначены станочные приспособления?
- 66. Назовите и дайте краткую характеристику основным системам станочных приспособлений в машиностроении.
- 67. Алгоритм выбора рациональной системы станочного приспособления?
- 68. Какие расчеты могут быть отнесены к параметрической оптимизации?
- 69. Что включает в себя постановка задачи оптимизации режимов обработки?
- 70. Изобразите графическое изображение математической модели процесса резания?

## **Вопросы для проведения рейтинг - контроля № 2**

- 1. Какие виды обеспечения необходимы для САПР ТП и их функции?
- 2. Каковы функциональное назначение элементов комплекса технических средств САПР ТП и их примерная конфигурация?
- 3. Какие возможности должны представлять компоненты технического обеспечения?
- 4. Локальные вычислительные сети. Какие возможности представляют локальные вычислительные сети?
- 5. Какие типы кабелей локальной вычислительной сети Вы знаете?
- 6. Как представлено математическое обеспечение в САПР ТП?
- 7. Каковы функции специального и инвариантного математического обеспечения САПР ТП?
- 8. Что входит в состав компонентов лингвистического обеспечения САПР ТП?
- 9. Классификация языков САПР ТП?
- 10. Какие основные требования к языкам программирования САПР ТП?
- 11. Как графически можно представить использование языков проектирования на различных этапах преобразования информации в САПР ТП?
- 12. Язык проектирования, требования предъявляемые к этим языкам?
- 13. Перечислите и дайте краткую характеристику языков описания объектов?
- 14. Процедурные и непроцедурные языки отличие, примеры?
- 15. Диалоговый язык.
- 16. В чем отличие активного диалогового режима пользователя с ЭВМ от пассивного?
- 17. Какие требования предъявляются к компонентам информационного обеспечения?
- 18. Информация, используемая в САПР: исходная и производная.
- 19. Структура базы данных САПР ТП.
- 20. Автоматизированный банк данных: обслуживание надежность, гибкость, экономичность.
- 21. Виды представления базы данных.
- 22. Способы поиска в системе управления базой данных.
- 23. В чем сущность принципа информационного единства и информационной совместимости в базе данных САПР ТП?
- 24. Какие способы поиска информации используются в системе управления БД?
- 25. Какие задачи должны быть последовательно решены при разработке программного обеспечения САПР?
- 26. Какие возможности предоставляет программистам операционная система типа Windows?
- 27. К основным принципам структурного программирования относятся?
- 28. Какие положения включает в себя современная концепция модульного проектирования?
- 29. Схема иерархии модулей ПО.
- 30. Нисходящие программирование: достоинства недостатки.
- 31. В чем сущность метода структурного программирования («сверху-снизу») при разработке  $\Pi$ O?
- 32. В чем сущность модульного принципа построения ППП?
- 33. Как графически можно представить структуру жизненного цикла ПО?
- 34. Что входит в программную документацию САПР ТП?
- 35. Для чего предназначено методическое обеспечение САПР ТП?
- 36. Для чего предназначено организационное обеспечение САПР ТП?
- 37. Какие используются методы разработки управляющих программ для станков с ЧПУ?
- 38. В чем сущность метода ручной разработки УП для станков с ЧПУ?
- 39. Схема разработки управляющих программ ручным способом.
- 40. Схема разработки управляющих программ при автоматизированном программировании.
- 41. Как осуществляется кодирование геометрической и технологической информации (примеры написания кадров)?
- 42. В чем сущность цехового программирования при разработке управляющих программ для станков с ЧПУ?
- 43. В чем достоинства и недостатки метода цехового программирования при разработке управляющих программ?
- 44. По каким критериям классифицируют современные САПР ТП?
- 45. Для чего предназначены постоянные циклы и подпрограммы при разработке управляющих программ для станков с ЧПУ?
- 46. Из каких последовательно работающих блоков САПР УП состоит?
- 47. Какие функции выполняют процессор и постпроцессор в САПР УП?
- 48. Основные функции монитора.
- 49. Какие основные показатели используют для характеристики САПР УП?
- 50. Что обеспечивает САПР УП в процессе проектирования?
- 51. Какие основные модули включают для разработки ИП в интерактивном режиме с использованием меню и экранных форм САПР УП?
- 52. Какие исходные данные необходимы для САПР УП?
- 53. Какие методы задания исходных данных используются в САПР УП?
- 54. В какой последовательности задается геометрическая информация в САПР УП?
- 55. Какие пункты должно содержать главное меню САПР УП?
- 56. Какие типы операторов содержит входной язык САПР УП?
- 57. Какие типы переменных определяют с помощью главных слов?
- 58. Какие основные модификаторы входного языка используют для задания геометрического контура в САПР УП?
- 59. В чем сущность методов описания точек, прямых и окружностей в САПР УП?
- 60. Какова структура УП для станков с ЧПУ?
- 61. Какие методы обработки закотовок на станках с ЧПУ в зависимости от числа координат Вы знаете?
- 62. Краткая характеристика обработки заготовок на токарных станках с ЧПУ.
- 63. Какие траектории движения инструмента применяются при обработке на токарных станках с СПУ?
- 64. Как осуществляется обработка заготовок с применением САПР на сверлильных станках с ЧПУ?
- 65. Краткая характеристика процесса фрезерования.
- 66. 2,5D, 3D, 4D, 5D фрезерование.
- 67. Как осуществляется обработка заготовок с применением САПР на фрезерных станках с ЧПУ?
- 68. Как осуществляется обработка заготовок с применением САПР на гравировальнофрезерных станках с ЧПУ?
- 69. Краткая характеристика электроэрозионной обработки.
- 70. Виды электроэрозионной обработки.
- 71. Какие работы связанные с электроэрозионной обработкой можно выполнить с помощью современных САПР?
- 72. Какова цель имитирования процесса обработки заготовки?
- 73. Для чего применяют симулятор? Как происходит работа с симулятором?
- 74. Как происходит визуализация процесса обработки заготовки на станке?
- 75. Как происходит контроль процесса обработки заготовки на станке?
- 76. Требования предъявляемые к режущему инструменту для станков с ЧПУ.
- 77. Как происходит проектирование траектории движения режущего инструмента на станках с ЧПУс применением САПР?
- 78. Назовите этапы разработки управляющей программы для станков с ЧПУ.

79. Какие возможности предоставляет программный модуль?

#### **Вопросы для проведения рейтинг - контроля № 3**

- 1. Что называют жизненным циклом изделия? Перечислите его основные этапы.
- 2. Структура жизненного цикла изделия машиностроения.
- 3. Структура производственно-технологического цикла.
- 4. Какие решения называют технологическими?
- 5. Назовите основные функции технологической подготовки производства на уровне предприятия?
- 6. Что включает в себя рабочая конструкторская документация?
- 7. Что такое технологическая подготовка производства? Укажите ее основные функции.
- 8. Что включает в себя инвариантное функциям ТПП информационное обеспечение?
- 9. Компонентами функционально ориентированного информационного обеспечения ТПП являются?
- 10. Что относят к входной информации для выполнения технологической подготовки производства?
- 11. Что относится к основным выходным результатам ТПП?
- 12. Что включает в себя производственно-технический центр?
- 13. Каковы основные результаты технологической подготовки производства?
- 14. Каковы основные виды технологического процесса изготовления изделий в машиностроении? Какие процессы называют процессами-аналогами? Чем они различаются?
- 15. Что представляют собой технологические процессы изготовления деталей и сборки?
- 16. Единичный, типовой, групповой ТП.
- 17. Какие виды технологических документов предусмотрены стандартами?
- 18. Что такое CALS-те6хнологии?
- 19. Укажите основной стандарт CALS-технологий. Что он определяет?
- 20. Перечислите основные системы автоматизации, использующиеся на различных этапах жизненного цикла изделия. Каковы основные функции каждой из них?
- 21. Какие программные компоненты включает в с себя система автоматизации?
- 22. Каковы основные принципы разработки эффективных автоматизированных систем технологической подготовки производства?
- 23. Какие базовые принципы положены в основу разработки эффективных систем автоматизации ТПП?
- 24. Что такое САПР ТП? Какие функции они выполняют?
- 25. Дайте характеристику современного состояния автоматизации основных функций САПР ТП?
- 26. С решением какой научной проблемы связано основное направление совершенствования САПР ТП?
- 27. Что затрудняет разработку САПР ТП сборки?
- 28. Дайте краткую характеристику основных реализаций отечественных САПР ТП. Укажите отличия в принципах их построения.
- 29. Что такое конструктивно-технологическая параметризация? Как и в каких отечественных САПР ТП она используется?
- 30. Как осуществляется проектирование единичных маршрутных ТП в отечественных автоматизированных системах?
- 31. Компас-Автопроект. Возможности.
- 32. T-FLEX.
- 33. Technologi CS. Возможности. Прнципы.
- 34. ТехноПро. Версии ТехноПро.
- 35. ADEM. Модули ADEM.
- 36. TECHCARD.
- 37. Схема подготовки управляющих программ для станков с ЧПУ.
- 38. EdgeCAM.
- 39. Гемма-3D.
- 40. Что фиксирует техническое задание на проектирование?
- 41. Какими компонентами может быть формально представлено технологическое решение?
- 42. В каких отношениях могут находиться объекты проектных решений?
- 43. Что такое технологическое подобие? Какие оценки технологического подобия Вы знаете? Для каких целей возможно использование подобия при автоматизации проектирования ТП?
- 44. Каким образом может быть автоматизирован выбор технологических баз?
- 45. Назовите новые методологии конструкторско-технологического проектирования, реализующиеся в современных САПР.
- 46. Из каких основных разделов состоит техническое задание на разработку САПР ТП? Дайте характеристику каждого раздела.
- 47. Что такое функциональная модель САПР ТП? Чем она отличается от концептуальной модели?
- 48. Что такое «сценарий диалога»? Из каких частей он состоит и как его формируют?
- 49. Как описывают алгоритмы при разработке программных средств САПР ТП?

#### **Вопросы к зачету**

- 1. В чем сущность основных задач технологической подготовки производства на современном этапе?
- 2. Какова роль технологической подготовки производства в машиностроении?
- 3. Какие принципы классификации систем компьютерного проектирования в машиностроении?
- 4. Какие требования предъявляются к технологической подготовки производства на современном этапе?
- 5. Какие исходные данные необходимы для технологической подготовки производства?
- 6. Назовите основные этапы в комплексе работ технологической подготовки производства?
- 7. Какие виды работ выполняются на основных стадиях технологической подготовки производства?
- 8. Что содержит геометрическая и технологическая информация?
- 9. В чем различие между автоматизированным и автоматическим проектированием?
- 10. В чем особенность компьютерно-интегрированного производства?
- 11. Какие требования предъявляются к интегрированным САПР?
- 12. Какие уровни автоматизации проектирования технологического процесса предусмотрены в классификации?
- 13. Решение каких задач предусматривает построение автоматизированных систем компьютерно-интегрированного производства?
- 14. Функциональная структура комплексной САПР ТП машиностроительного предприятия.
- 15. Назовите признаки классификации САПР?
- 16. Какие системы стандартов взаимодействуют со стандартами ЕСТПП?
- 17. Какова иерархическая структура технологического процесса как объекта автоматизированного проектирования?
- 18. Какая исходная информация необходима для автоматизированного проектирования технологических процессов?
- 19. Сущность метода прямого проектирования.
- 20. Сущность метода анализа.
- 21. Сущность метода синтеза.
- 22. Состав САПР ТП. Схема.
- 23. В чем сущность принципа системного подхода при компьютерном проектировании?
- 24. Иерархическая классификация элементов технологических процессов.
- 25. Какая исходная информация необходима для проектирования технологических процессов?
- 26. Что включает в себя базовая информация для проектирования технологических процессов?
- 27. Что включает в себя руководящая информация для проектирования технологических процессов?
- 28. Что включает в себя справочная информация для проектирования технологических процессов?
- 29. Какие технические ограничения существуют при проектировании структуры технологических операций?
- 30. Какие методы технологической унификации используются в САПР ТП?
- 31. Как представляются знания для структурного синтеза?
- 32. Как используется понятие множества в технологическом проектировании?
- 33. Какие виды графов используются при решении задач технологического проектирования?
- 34. Что определяют понятия: граф, ребро, дуга, путь?
- 35. Приведите примеры использования основных положений теории линейного программирования при решении задач технологического проектирования?
- 36. В чем сущность формализации этапов проектирования технологических процессов?
- 37. Как и зачем используются математическое моделирование в САПР ТП?
- 38. Какие этапы решения задач методом математического моделирования?
- 39. В чем сущность метода прямого проектирования, используемого в САПР ТП?
- 40. В чем сущность метода анализа и метода синтеза, используемых в САПР ТП?
- 41. В чем сущность принципов совместимости, типизации и развития в современных САПР ТП?
- 42. Какие основные этапы компьютерного проектирования технологических процессов?
- 43. Что включают в себя программно-технический и программно-методический комплексы САПР ТП?
- 44. Как классифицируются подсистемы программного обеспечения САПР ТП и каково их назначения?
- 45. Какие функции выполняют проектирующие, обслуживающие и инвариантные подсистемы САПР ТП?
- 46. Какие этапы оптимизации можно выделить при проектировании технических объектов? Какова их сущность?
- 47. Что понимается под термином «оптимальное решение»?
- 48. Какие существуют виды критериев оптимальности технологических процессов?
- 49. Какие основные требования к критериям оптимальности технологических процессов?
- 50. Характер влияния различных затрат на себестоимость операции?
- 51. Какие виды затрат включает в себя суммарная себестоимость обработки?
- 52. Какие методы оптимизации используются при технологическом проектировании?
- 53. В чем сущность структурной и параметрической оптимизации?
- 54. Как графически изображается математическая модель при оптимизации режимов резания?
- 55. Чем ограничиваются режущие возможности инструмента и как они учитываются при оптимизации режимов резания?
- 56. На каких этапах к структурной оптимизации технологических процессов может быть применен математический подход в общем виде?
- 57. Что является заготовками для деталей машин?
- 58. На каких этапа подготовки производства стоит задача выбора вида заготовки?
- 59. Выбор заготовки определяется видом детали и основывается на одном из трех вариантов? Назовите их.
- 60. Какие этапы можно выделить при при решении задачи выбора оптимального метода получения заготовки?
- 61. Кодирование заготовки?
- 62. Алгоритм выбора оптимального метода получения заготовки?
- 63. На основе анализа каких данных производят выбор возможных операций обработки поверхностей детали, удовлетворяющих заданным условиям?
- 64. Какой алгоритм выбора оптимальной технологической операции?
- 65. Для решения каких задач предназначены станочные приспособления?
- 66. Назовите и дайте краткую характеристику основным системам станочных приспособлений в машиностроении.
- 67. Алгоритм выбора рациональной системы станочного приспособления?
- 68. Какие расчеты могут быть отнесены к параметрической оптимизации?
- 69. Что включает в себя постановка задачи оптимизации режимов обработки?
- 70. Изобразите графическое изображение математической модели процесса резания?
- 71. Какие виды обеспечения необходимы для САПР ТП и их функции?
- 72. Каковы функциональное назначение элементов комплекса технических средств САПР ТП и их примерная конфигурация?
- 73. Какие возможности должны представлять компоненты технического обеспечения?
- 74. Локальные вычислительные сети. Какие возможности представляют локальные вычислительные сети?
- 75. Какие типы кабелей локальной вычислительной сети Вы знаете?
- 76. Как представлено математическое обеспечение в САПР ТП?
- 77. Каковы функции специального и инвариантного математического обеспечения САПР ТП?
- 78. Что входит в состав компонентов лингвистического обеспечения САПР ТП?
- 79. Классификация языков САПР ТП?
- 80. Какие основные требования к языкам программирования САПР ТП?
- 81. Как графически можно представить использование языков проектирования на различных этапах преобразования информации в САПР ТП?
- 82. Язык проектирования, требования предъявляемые к этим языкам?
- 83. Перечислите и дайте краткую характеристику языков описания объектов?
- 84. Процедурные и непроцедурные языки отличие, примеры?
- 85. Диалоговый язык.
- 86. В чем отличие активного диалогового режима пользователя с ЭВМ от пассивного?
- 87. Какие требования предъявляются к компонентам информационного обеспечения?
- 88. Информация, используемая в САПР: исходная и производная.
- 89. Структура базы данных САПР ТП.
- 90. Автоматизированный банк данных: обслуживание надежность, гибкость, экономичность.
- 91. Виды представления базы данных.
- 92. Способы поиска в системе управления базой данных.
- 93. В чем сущность принципа информационного единства и информационной совместимости в базе данных САПР ТП?
- 94. Какие способы поиска информации используются в системе управления БД?
- 95. Какие задачи должны быть последовательно решены при разработке программного обеспечения САПР?
- 96. Какие возможности предоставляет программистам операционная система типа Windows?
- 97. К основным принципам структурного программирования относятся?
- 98. Какие положения включает в себя современная концепция модульного проектирования?
- 99. Схема иерархии модулей ПО.
- 100. Нисходящие программирование: достоинства недостатки.
- 101. В чем сущность метода структурного программирования («сверху-снизу») при разработке ПО?
- 102. В чем сущность модульного принципа построения ППП?
- 103. Как графически можно представить структуру жизненного цикла ПО?
- 104. Что входит в программную документацию САПР ТП?
- 105. Для чего предназначено методическое обеспечение САПР ТП?
- 106. Для чего предназначено организационное обеспечение САПР ТП?
- 107. Какие используются методы разработки управляющих программ для станков с ЧПУ?
- 108. В чем сущность метода ручной разработки УП для станков с ЧПУ?
- 109. Схема разработки управляющих программ ручным способом.
- 110. Схема разработки управляющих программ при автоматизированном программировании.
- 111. Как осуществляется кодирование геометрической и технологической информации (примеры написания кадров)?
- 112. В чем сущность цехового программирования при разработке управляющих программ для станков с ЧПУ?
- 113. В чем достоинства и недостатки метода цехового программирования при разработке управляющих программ?
- 114. По каким критериям классифицируют современные САПР ТП?
- 115. Для чего предназначены постоянные циклы и подпрограммы при разработке управляющих программ для станков с ЧПУ?
- 116. Из каких последовательно работающих блоков САПР УП состоит?
- 117. Какие функции выполняют процессор и постпроцессор в САПР УП?
- 118. Основные функции монитора.
- 119. Какие основные показатели используют для характеристики САПР УП?
- 120. Что обеспечивает САПР УП в процессе проектирования?
- 121. Какие основные модули включают для разработки ИП в интерактивном режиме с использованием меню и экранных форм САПР УП?
- 122. Какие исходные данные необходимы для САПР УП?
- 123. Какие методы задания исходных данных используются в САПР УП?
- 124. В какой последовательности задается геометрическая информация в САПР УП?
- 125. Какие пункты должно содержать главное меню САПР УП?
- 126. Какие типы операторов содержит входной язык САПР УП?
- 127. Какие типы переменных определяют с помощью главных слов?
- 128. Какие основные модификаторы входного языка используют для задания геометрического контура в САПР УП?
- 129. В чем сущность методов описания точек, прямых и окружностей в САПР УП?
- 130. Какова структура УП для станков с ЧПУ?
- 131. Какие методы обработки закотовок на станках с ЧПУ в зависимости от числа координат Вы знаете?
- 132. Краткая характеристика обработки заготовок на токарных станках с ЧПУ.
- 133. Какие траектории движения инструмента применяются при обработке на токарных станках с СПУ?
- 134. Как осуществляется обработка заготовок с применением САПР на сверлильных станках с ЧПУ?
- 135. Краткая характеристика процесса фрезерования.
- 136. 2,5D, 3D, 4D, 5D фрезерование.
- 137. Как осуществляется обработка заготовок с применением САПР на фрезерных станках с ЧПУ?
- 138. Как осуществляется обработка заготовок с применением САПР на гравировальнофрезерных станках с ЧПУ?
- 139. Краткая характеристика электроэрозионной обработки.
- 140. Виды электроэрозионной обработки.
- 141. Какие работы связанные с электроэрозионной обработкой можно выполнить с помощью современных САПР?
- 142. Какова цель имитирования процесса обработки заготовки?
- 143. Для чего применяют симулятор? Как происходит работа с симулятором?
- 144. Как происходит визуализация процесса обработки заготовки на станке?
- 145. Как происходит контроль процесса обработки заготовки на станке?
- 146. Требования предъявляемые к режущему инструменту для станков с ЧПУ.
- 147. Как происходит проектирование траектории движения режущего инструмента на станках с ЧПУс применением САПР?
- 148. Назовите этапы разработки управляющей программы для станков с ЧПУ.
- 149. Какие возможности предоставляет программный модуль?
- 150. Что называют жизненным циклом изделия? Перечислите его основные этапы.
- 151. Структура жизненного цикла изделия машиностроения.
- 152. Структура производственно-технологического цикла.
- 153. Какие решения называют технологическими?
- 154. Назовите основные функции технологической подготовки производства на уровне предприятия?
- 155. Что включает в себя рабочая конструкторская документация?
- 156. Что такое технологическая подготовка производства? Укажите ее основные функции.
- 157. Что включает в себя инвариантное функциям ТПП информационное обеспечение?
- 158. Компонентами функционально ориентированного информационного обеспечения ТПП являются?
- 159. Что относят к входной информации для выполнения технологической подготовки производства?
- 160. Что относится к основным выходным результатам ТПП?
- 161. Что включает в себя производственно-технический центр?
- 162. Каковы основные результаты технологической подготовки производства?
- 163. Каковы основные виды технологического процесса изготовления изделий в машиностроении? Какие процессы называют процессами-аналогами? Чем они различаются?
- 164. Что представляют собой технологические процессы изготовления деталей и сборки?
- 165. Единичный, типовой, групповой ТП.
- 166. Какие виды технологических документов предусмотрены стандартами?
- 167. Что такое CALS-те6хнологии?
- 168. Укажите основной стандарт CALS-технологий. Что он определяет?
- 169. Перечислите основные системы автоматизации, использующиеся на различных этапах жизненного цикла изделия. Каковы основные функции каждой из них?
- 170. Какие программные компоненты включает в с себя система автоматизации?
- 171. Каковы основные принципы разработки эффективных автоматизированных систем технологической подготовки производства?
- 172. Какие базовые принципы положены в основу разработки эффективных систем автоматизации ТПП?
- 173. Что такое САПР ТП? Какие функции они выполняют?
- 174. Дайте характеристику современного состояния автоматизации основных функций САПР ТП?
- 175. С решением какой научной проблемы связано основное направление совершенствования САПР ТП?
- 176. Что затрудняет разработку САПР ТП сборки?
- 177. Дайте краткую характеристику основных реализаций отечественных САПР ТП. Укажите отличия в принципах их построения.
- 178. Что такое конструктивно-технологическая параметризация? Как и в каких отечественных САПР ТП она используется?
- 179. Как осуществляется проектирование единичных маршрутных ТП в отечественных автоматизированных системах?
- 180. Компас-Автопроект. Возможности.
- 181. T-FLEX.
- 182. Technologi CS. Возможности. Прнципы.
- 183. ТехноПро. Версии ТехноПро.
- 184. ADEM. Модули ADEM.
- 185. TECHCARD.
- 186. Схема подготовки управляющих программ для станков с ЧПУ.
- 187. EdgeCAM.
- 188. Гемма-3D.
- 189. Что фиксирует техническое задание на проектирование?
- 190. Какими компонентами может быть формально представлено технологическое решение?
- 191. В каких отношениях могут находиться объекты проектных решений?
- 192. Что такое технологическое подобие? Какие оценки технологического подобия Вы знаете? Для каких целей возможно использование подобия при автоматизации проектирования ТП?
- 193. Каким образом может быть автоматизирован выбор технологических баз?
- 194. Назовите новые методологии конструкторско-технологического проектирования, реализующиеся в современных САПР.
- 195. Из каких основных разделов состоит техническое задание на разработку САПР ТП? Дайте характеристику каждого раздела.
- 196. Что такое функциональная модель САПР ТП? Чем она отличается от концептуальной модели?
- 197. Что такое «сценарий диалога»? Из каких частей он состоит и как его формируют?
- 198. Как описывают алгоритмы при разработке программных средств САПР ТП?

## **Самостоятельная работа студентов**

- 1. Системы компьютерного проектирования в машиностроении.
- 2. Интегрированные САПР.
- 3. Уровни автоматизации проектирования технологических процессов.
- 4. Стандарты ЕСТПП.
- 5. Общие сведения, интерфейс системы, основные приемы работы с документами САПР ТП ВЕРТИКАЛЬ.
- 6. Методика описания изделий в САПР технологических процессов.
- 7. Последовательность компьютерного проектирования технологических процессов.
- 8. Формализация задач технологического проектирования.
- 9. Формирование дерева ТП в САПР ТП ВЕРТИКАЛЬ: добавление операций в текст ТП, добавление переходов в текст ТП, редактирование текста перехода, вставка параметров в текст перехода.
- 10. Структурная оптимизация технологических процессов.
- 11. Параметрическая оптимизация технологических процессов механической обработки.
- 12. Чертеж графический элемент технологического процесса САПР ТП ВЕРТИКАЛЬ, импортирование параметров из графических документов в техпроцесс.
- 13. Информационное обеспечение САПР ТП.
- 14. Программное обеспечение САПР ТП.
- 15. Методическое и организационное обеспечение САПР ТП.
- 16. Формирование дерева ТП в САПР ТП ВЕРТИКАЛЬ: добавление применяемого оборудования и исполнителя, оснастки и вспомогательных материалов.
- 17. Характеристики САПР управляющих программ.
- 18. Задание геометрической информации в САПР управляющей программы;
- 19. Задание элементов контура.
- 20. Работа с основным приложением САПР ТП ВЕРТИКАЛЬ расчет режимов резания. База знаний режимов резания.
- 21. Применение САПР при электроэрозионной обработке заготовок.
- 22. Визуализация процесса обработки на станке и его контроль.
- 23. Режущий инструмент для станков с ЧПУ.
- 24. Структурные элементы технологического процесса. Навигация по КТЭ через 3D-модель (чертеж). 3D-модель.
- 25. Автоматизация поддержки жизненного цикла изделий машиностроения.
- 26. Современное состояние автоматизации проектирования технологических процессов изготовления машин.
- 27. Управление технологическими изменениями. Формирование технологической документации в САПР ТП Вертикаль. Электронный архив технологических процессов.
- 28. Направления совершенствования САПР ТП.
- 29. Разработка САПР ТП.
- 30. Использование дерева комплектования при проектировании ТП сборки в САПР ТП ВЕРТИКАЛЬ. Расчет площади поверхности ДСЕ и определение норм вспомогательных материалов.
- 31. Особенности проектирования типовых и групповых техпроцессов, «обобщенных» в САПР ТП ВЕРТИКАЛЬ. Коллективная разработка ТП.

# **7. УЧЕБНО-МЕТОДИЧЕСКОЕ И ИНФОРМАЦИОННОЕ ОБЕСПЕЧЕНИЕ ДИСЦИПЛИНЫ**

#### **а) Основная литература (библиотечная система ВлГУ):**

- 1. Основы автоматизированного проектирования технологических процессов в машиностроении: учеб. Пособие / Л.М. Акулович, В.К. Шелег. – Минск: Новое звание; М.: ИНФРА-М, 2016. – 488 с.: ил. – (Высшее образование) ISBN 978-5-16-101516-2– Режим доступа: http://znanium.com/bookread2.php?book=461911 – Загл. с экрана.
- 2. САПР технолога машиностроителя: учебник / Ю.М. Берлинер, О.В. Таратынов. М: ФОРУМ: ИНФРА-М, 2015. – 336 с.: илл. – (Высшее образование). ISBN 978-5-16- 102736-3 - Режим доступа: http://znanium.com/bookread2.php?book=501435 — Загл. с экрана.
- 3. Основы автоматизированного проектирования: учебник / под ред. А.П. Карпенко. М.: ИНФРА-М, 2017. – 329 с., [16] c. цв. ил. – (Высшее образование: Бакалавриат). [www.dx.doi.org/10.12737/8526.](http://www.dx.doi.org/10.12737/8526) ISBN 978-5-16-101683 – Режим доступа <http://znanium.com/catalog.php?bookinfo=363388> — Загл. с экрана.

## **б) Дополнительная литература (библиотечная система ВлГУ):**

- 1. САПР конструктора машиностроителя / Э.М.Берлинер, О.В.Таратынов М.: Форум, НИЦ ИНФРА-М, 2015. - 288 с.: 60x90 1/16. - (Высшее образование) (Переплёт) ISBN 978-5-00091-042-9, 400 экз. — Режим доступа: <http://znanium.com/catalog.php?bookinfo=501432> — Загл. с экрана.
- 2. Аверченков, В.И. Автоматизация проектирования технологических процессов [электронный ресурс]: учеб. пособие для вузов / В. И. Аверченков, Ю. М. Казаков. – 2-е изд., стереотип. – М.: Флинта, 2011. – 229 с. - ISBN 978-5-9765-1265-.8 — Режим доступа:<http://znanium.com/catalog.php?bookinfo=453731>— Загл. с экрана.

## **в) Периодические издания:**

- 1. Научно-технический и производственный журнал «Вестник машиностроения».
- 2. Журнал «САПР и графика».

#### **г) Интернет-ресурсы:**

<http://window.edu.ru/>

#### **Учебно-методические издания**

- 1. Жарков Н.В. Методические указания к лабораторным работам по дисциплине «САПР технологических процессов» для студентов направления 27.03.05 [Электронный ресурс] / сост. Жарков Н.В.; Влад. гос. ун-т. ТМС - Владимир, 2017. - Доступ из корпоративной сети ВлГУ. - Режим доступа:<http://cs.cdo.vlsu.ru/>
- 2. Жарков Н.В. Методические рекомендации к выполнению самостоятельной работы по дисциплине «САПР технологических процессов» для студентов направления 27.03.05 [Электронный ресурс] / сост. Жарков Н.В.; Влад. гос. ун-т. ТМС - Владимир, 2017. - Доступ из корпоративной сети ВлГУ. - Режим доступа:<http://cs.cdo.vlsu.ru/>
- 3. Жарков Н.В. Оценочные средства по дисциплине «САПР технологических процессов» для студентов направления 27.03.05 [Электронный ресурс] / сост. Жарков Н.В.; Влад. гос. ун-т. ТМС - Владимир, 2017. - Доступ из корпоративной сети ВлГУ. - Режим доступа:<http://cs.cdo.vlsu.ru/>

#### **Перечень ресурсов информационно-телекоммуникационной сети «Интернет», необходимых для освоения дисциплины**

1) Портал Центр дистанционного обучения ВлГУ [электронный ресурс] / - Режим доступа:<http://cs.cdo.vlsu.ru/>

2) Раздел официального сайта ВлГУ, содержащий описание образовательной программы [электронный ресурс] / - Режим доступа: Образовательная программа 27.03.05 «Инноватика» <http://op.vlsu.ru/index.php?id=167>

## **8. МАТЕРИАЛЬНО-ТЕХНИЧЕСКОЕ ОБЕСПЕЧЕНИЕ ДИСЦИПЛИНЫ**

1. Компьютерный класс c установленным ПО САПР ТП Вертикаль, который позволяет реализовать неограниченные образовательные возможности с доступом в сеть. С возможностью проводить групповые занятия с обучаемыми.

2. Библиотечный электронный читальный зал с доступом к электронным ресурсам библиотек страны и мира.

3. Аудитория 227-2 для проектной и самостоятельной работы студентов.

В состав аудитории входят 12 графических станций с установленным необходимым программным обеспечением: Creo, КОМПАС, MathCad и др.

## **9. ОБЕСПЕЧЕНИЕ ОБРАЗОВАТЕЛЬНОГО ПРОЦЕССА ДЛЯ ЛИЦ С ОВЗ**

#### **9.1. Учебно-методические пособия для лиц с ограниченными возможностями здоровья**

Учебно-методические материалы для самостоятельной и аудиторной работы обучающихся из числа инвалидов предоставляются в формах, адаптированных к ограничениям их здоровья и восприятия информации.

Для лиц с нарушениями зрения:

− в форме электронного документа;

− в печатной форме увеличенным шрифтом.

Для лиц с нарушениями слуха:

− в форме электронного документа;

− в печатной форме.

Для лиц с нарушениями опорно-двигательного аппарата:

− в форме электронного документа;

− в печатной форме.

#### **9.2. Материально-техническое обеспечение дисциплины для лиц с ОВЗ**

Освоение дисциплины лицами с ОВЗ осуществляется с использованием средств обучения общего и специального назначения.

При обучении студентов с нарушениями слуха предусмотрено использование звукоусиливающей аппаратуры, мультимедийных средств и других технических средств приема-передачи учебной информации в доступных формах для студентов с нарушениями слуха, мобильной системы обучения для студентов с инвалидностью, портативной индукционной системы. Учебная аудитория, в которой обучаются студенты с нарушением слуха, оборудована компьютерной техникой, аудиотехникой, видеотехникой, электронной доской, мультимедийной системой.

При обучении студентов с нарушениями зрения предусмотрено использование в лекционных и учебных аудиториях возможности просмотра удаленных объектов (например, текста на доске или слайда на экране) при помощи видеоувеличителей для удаленного просмотра.

При обучении студентов с нарушениями опорно-двигательного аппарата используются альтернативные устройства ввода информации и другие технические средства приема-передачи учебной информации в доступных формах для студентов с нарушениями опорно-двигательного аппарата, мобильной системы обучения для людей с инвалидностью.

#### **9.3. Требования к фонду оценочных средств для лиц с ОВЗ**

Для студентов с ограниченными возможностями здоровья предусмотрены дополнительные оценочные средства, перечень которых указан в таблице 1.

Таблица 1 – Дополнительные средства оценивания для студентов с инвалидностью

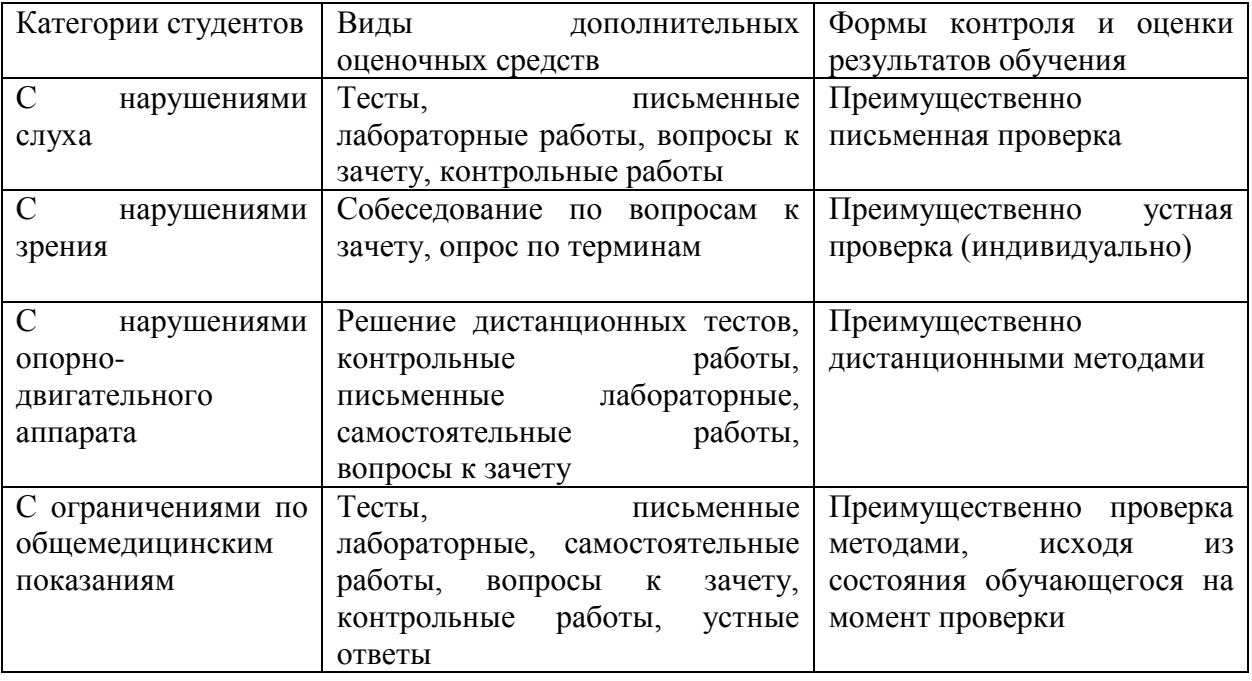

## **9.4. Методические рекомендации по оценочным средствам для лиц с ограниченными возможностями здоровья**

Для студентов с ОВЗ предусматривается доступная форма предоставления заданий оценочных средств, а именно:

- в печатной форме;
- в печатной форме с увеличенным шрифтом;
- в форме электронного документа;
- методом чтения ассистентом задания вслух;
- предоставление задания с использованием сурдоперевода.

Студентам с инвалидностью увеличивается время на подготовку ответов на контрольные вопросы.

Для таких студентов предусматривается доступная форма предоставления ответов на задания, а именно:

− письменно на бумаге;

- − набор ответов на компьютере;
- − набор ответов с использованием услуг ассистента;

− представление ответов устно.

Процедура оценивания результатов обучения инвалидов предусматривает предоставление информации в формах, адаптированных к ограничениям их здоровья и восприятия информации:

Для лиц с нарушениями зрения:

− в форме электронного документа;

− в печатной форме увеличенным шрифтом.

Для лиц с нарушениями слуха:

− в форме электронного документа;

− в печатной форме.

Для лиц с нарушениями опорно-двигательного аппарата:

− в форме электронного документа;

− в печатной форме.

При необходимости для обучающихся с инвалидностью процедура оценивания результатов обучения может проводиться в несколько этапов.

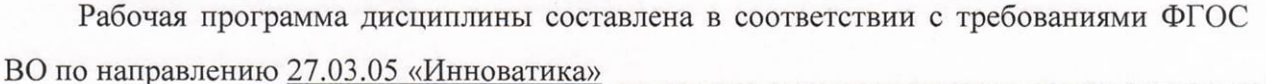

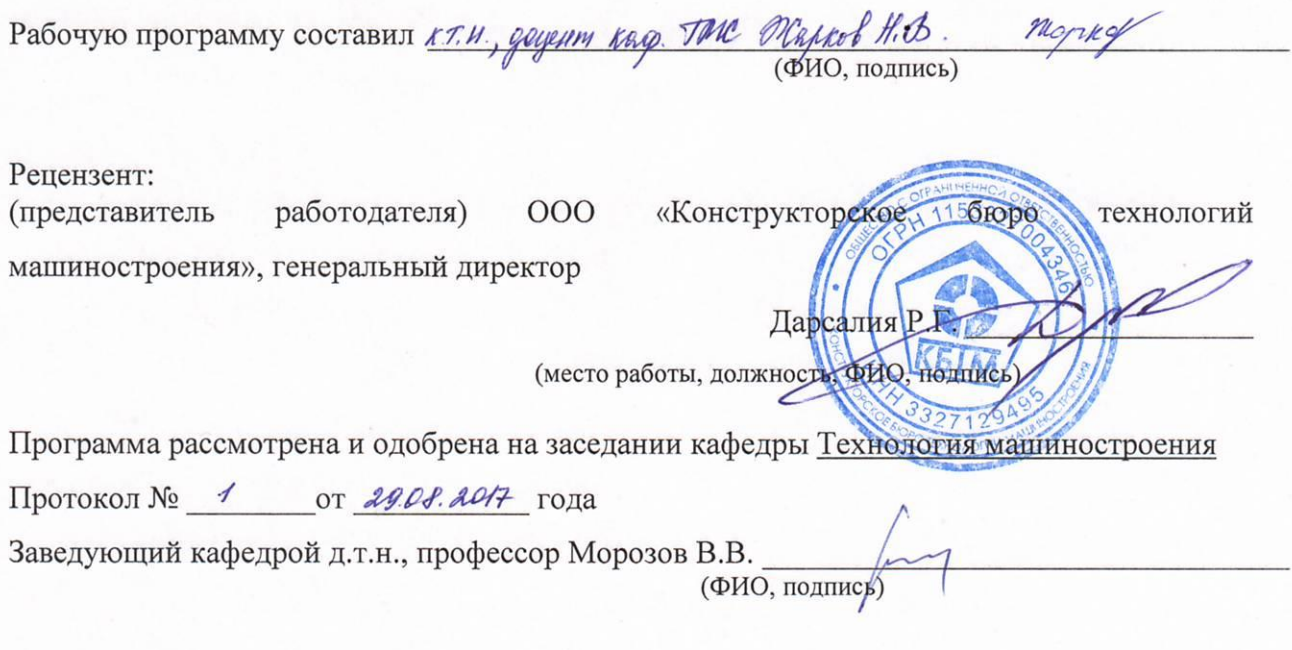

Рабочая программа рассмотрена и одобрена на заседании учебно-методической комиссии направления 27.03.05 «Инноватика»

Протокол № 1 от 29.08. 2017 года

# ЛИСТ ПЕРЕУТВЕРЖДЕНИЯ РАБОЧЕЙ ПРОГРАММЫ ДИСЦИПЛИНЫ

Рабочая программа одобрена на мер / коло учебный год Протокол заседания кафедры № 1 от 29.08 2019 года Заведующий кафедрой д.т.н., профессор Морозов В.В.

Рабочая программа одобрена на учебный год Протокол заседания кафедры № от года Заведующий кафедрой д.т.н., профессор Морозов В.В.

Рабочая программа одобрена на учебный год Протокол заседания кафедры № от года Заведующий кафедрой д.т.н., профессор Морозов В.В.